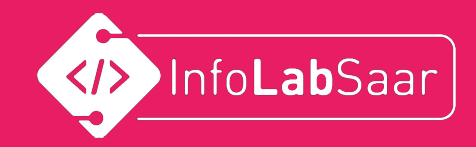

# Vokabeltrainer

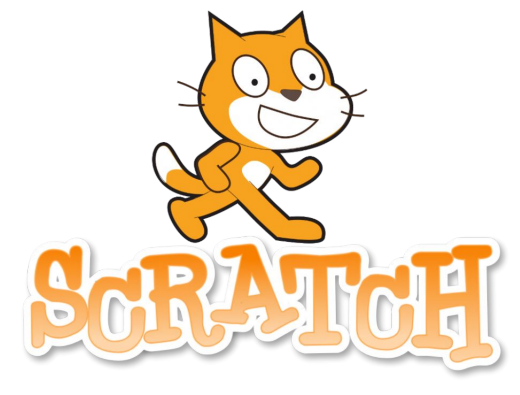

### In Scratch

1

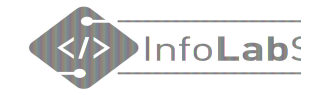

### Vorstellung

#### Wer sind wir? Wer seid ihr?

## Vokabeltrainer

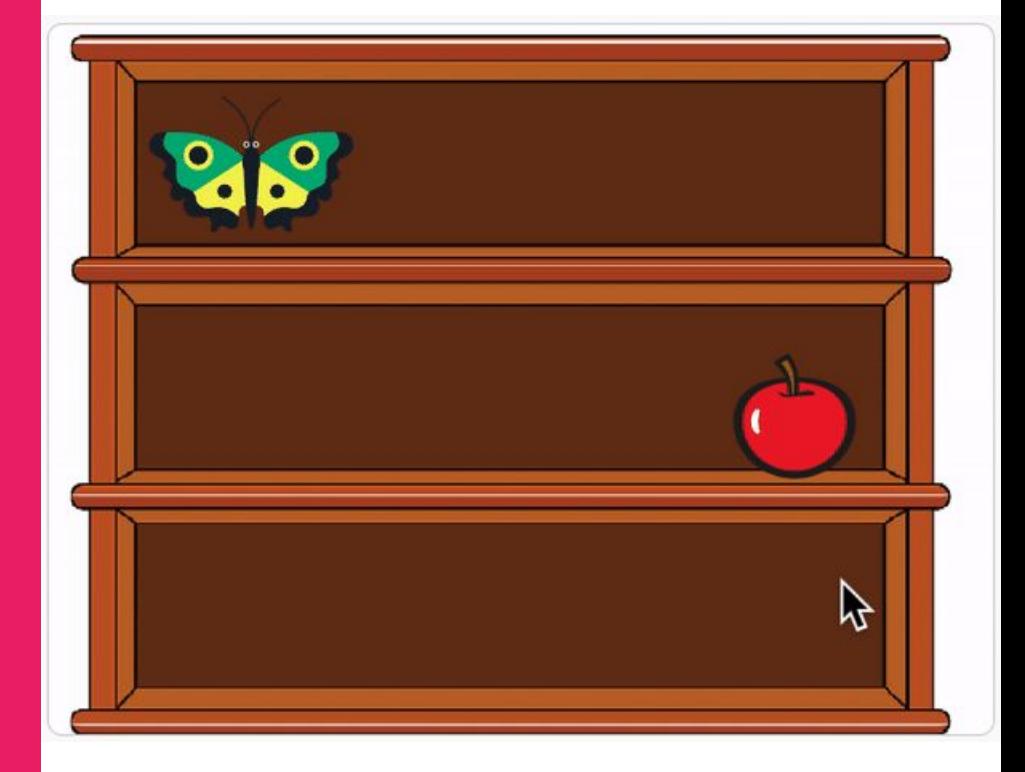

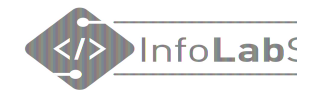

das Beste an ...

4

#### Wie lernt ihr Vokabeln?

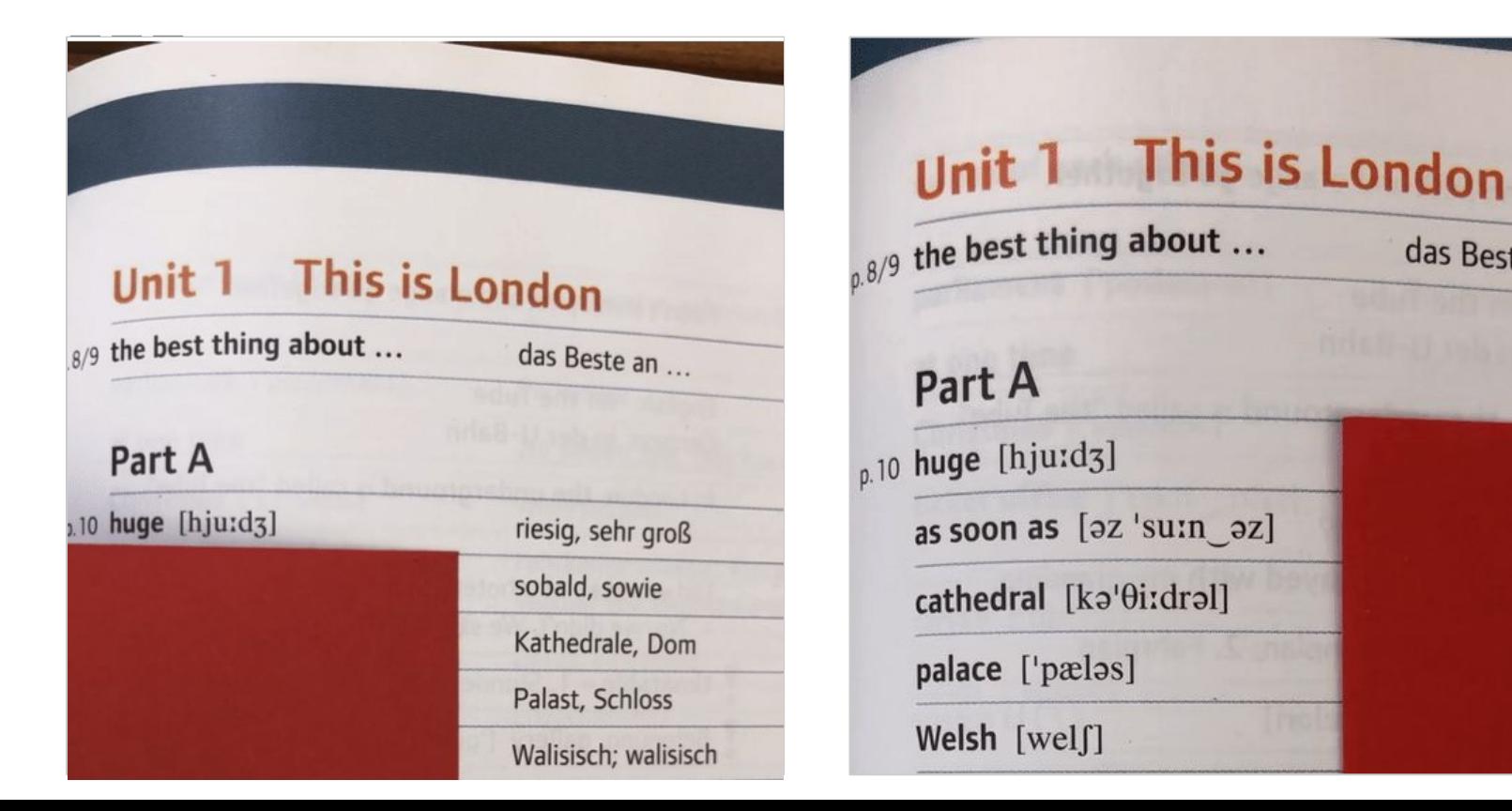

#### Besuchen Sie www.menti.com und benutzen Sie den Code 3362 6505

#### Was sollte ein Vokabeltrainer können?

**M** Mentimeter

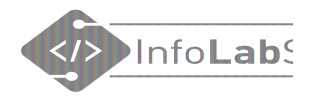

#### Was ein Computerprogramm bieten kann

- Überprüfen der Lösung
- Lernen mit Bildern
- Zufall bei der Auswahl
- Französische Worte aussprechen
- Hörverständnis üben
- Vokabeln lernen mit einem Spiel verbinden
- Einfacher Wechsel zwischen Deutsch -> Französisch und Französisch -> Deutsch
- Leicht erweiterbar

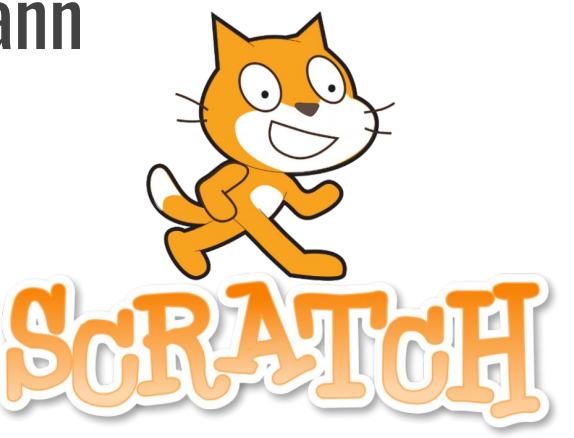

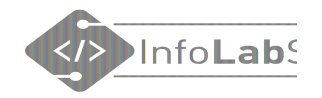

#### Vokabeln lernen mit Bildern und Überprüfung

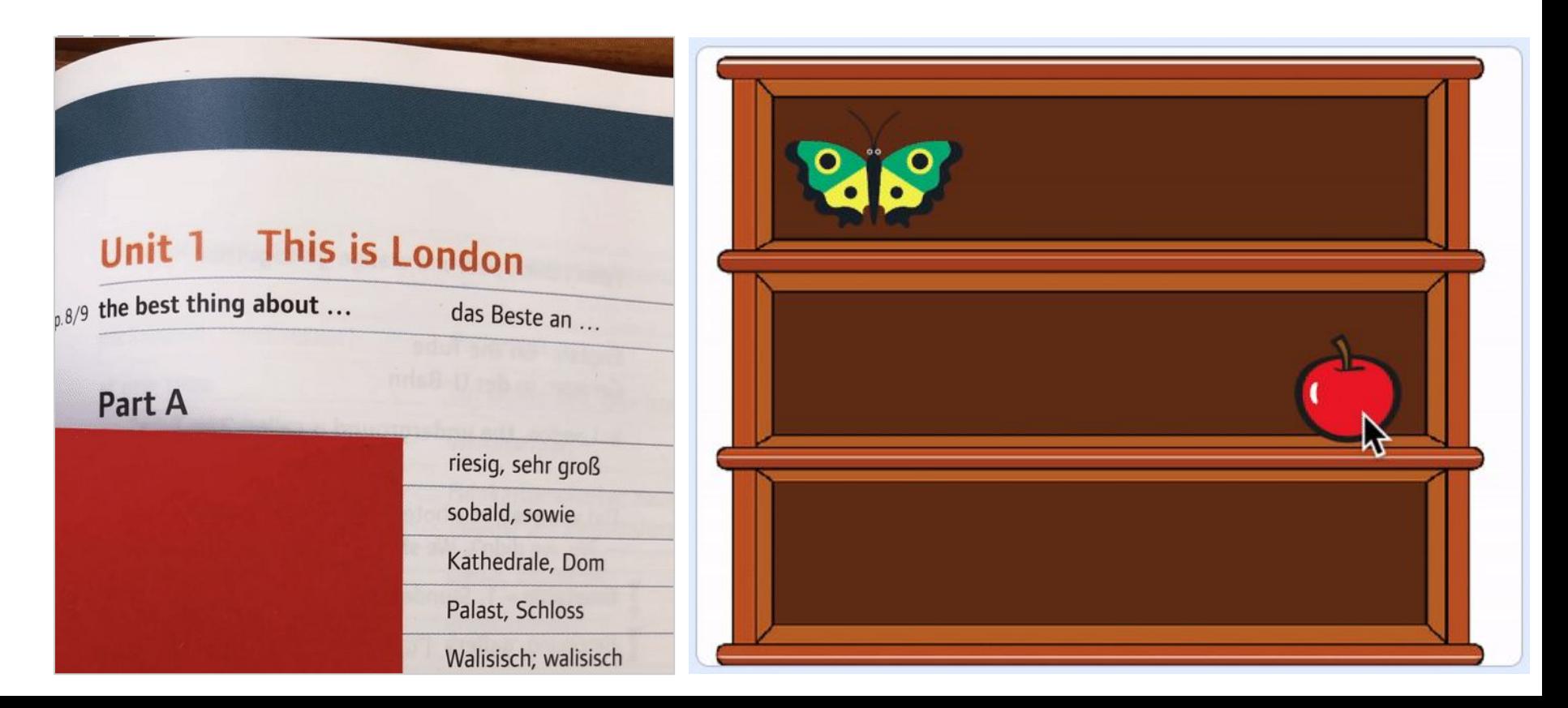

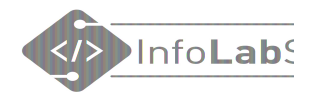

### 1. Vokabeltrainer mit Bildern und Überprüfung

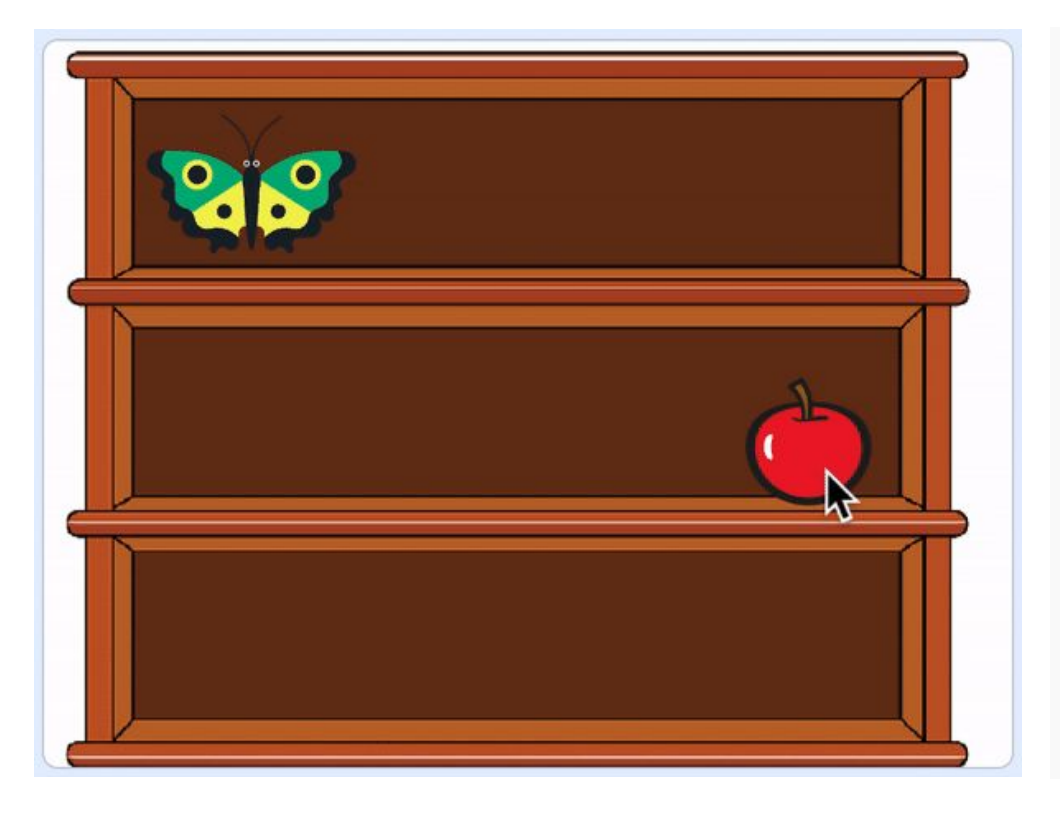

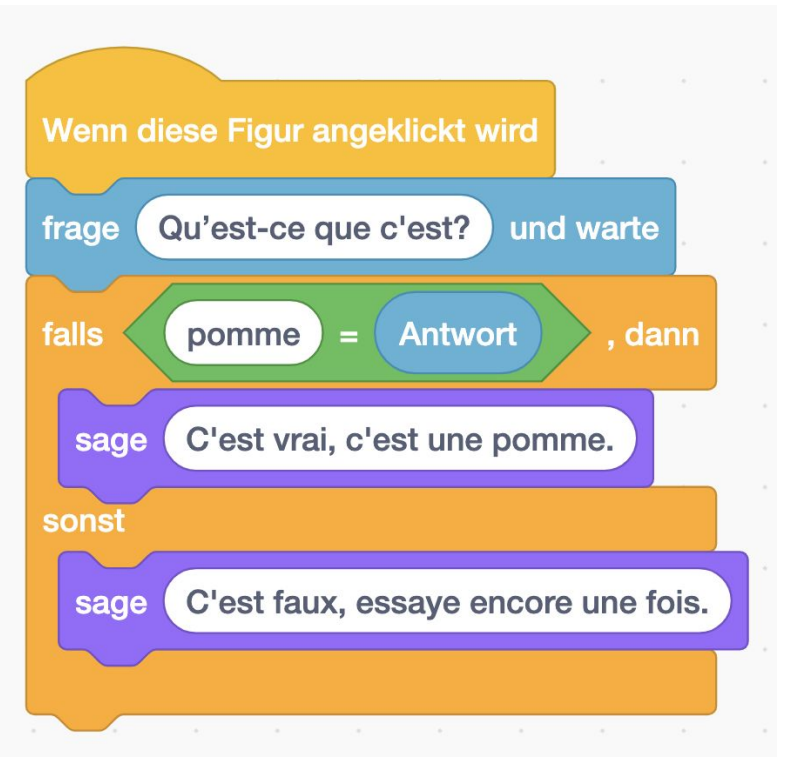

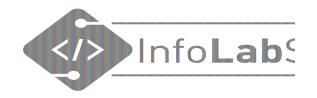

#### 1.1 Vokabeltrainer mit Sprachausgabe

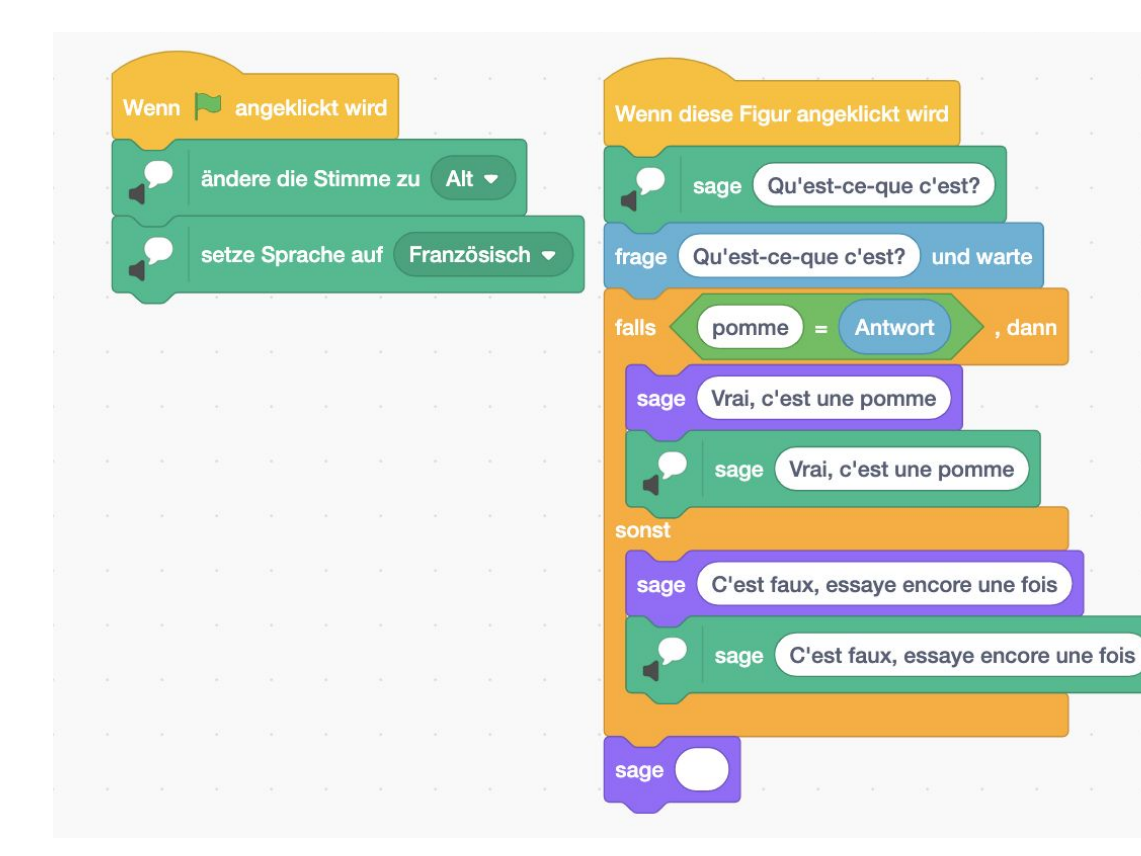

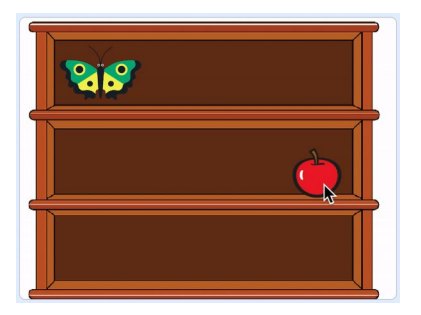

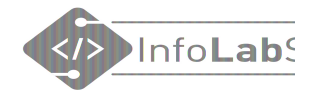

#### 1.2 Vokabeltrainer mit Hörverständnis

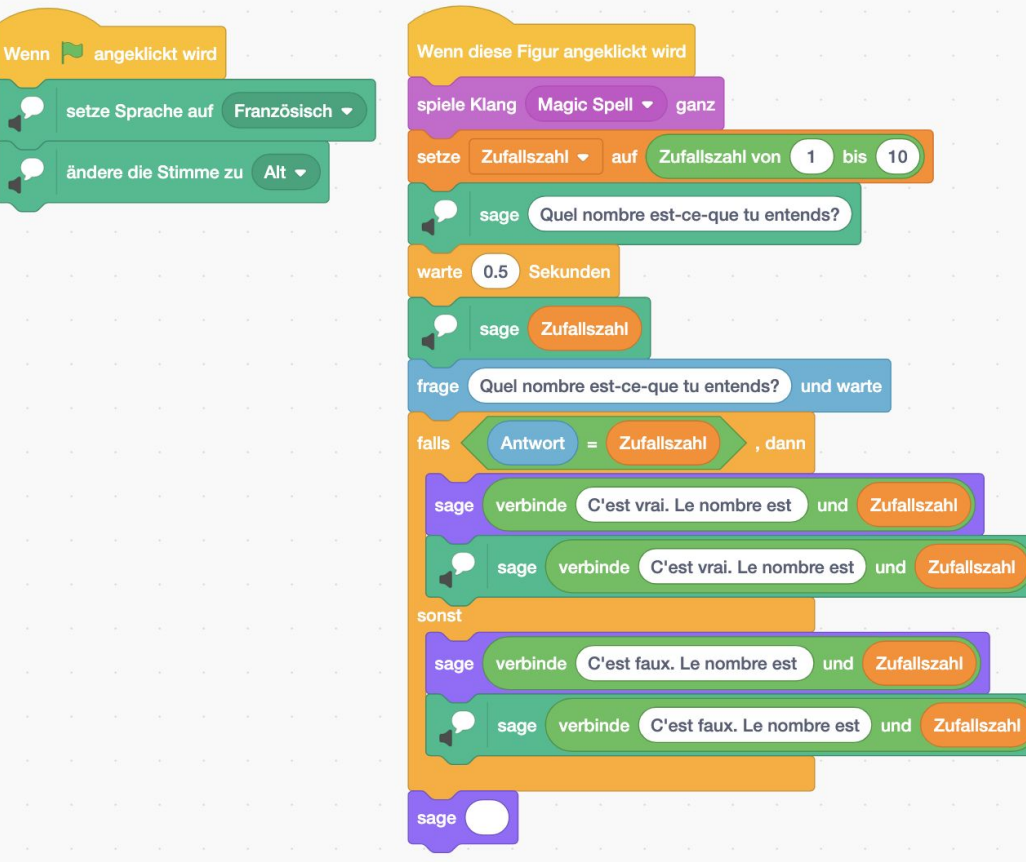

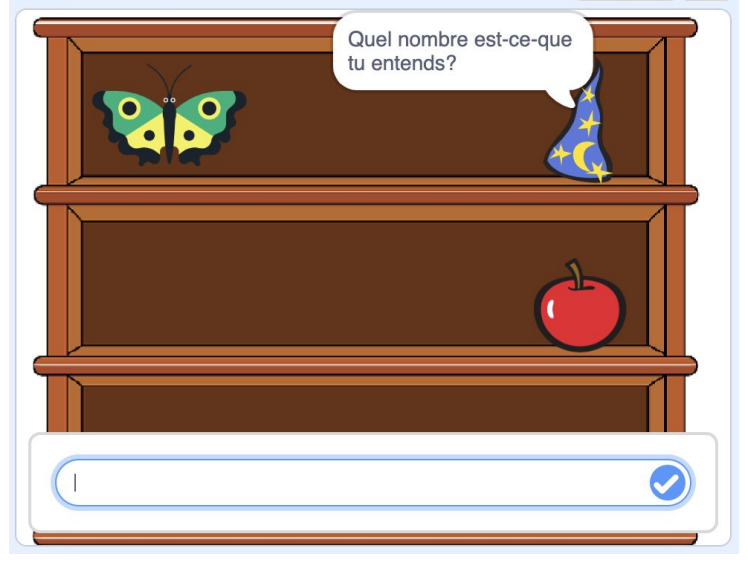

### 2. Vokabeltrainer mit Zufall

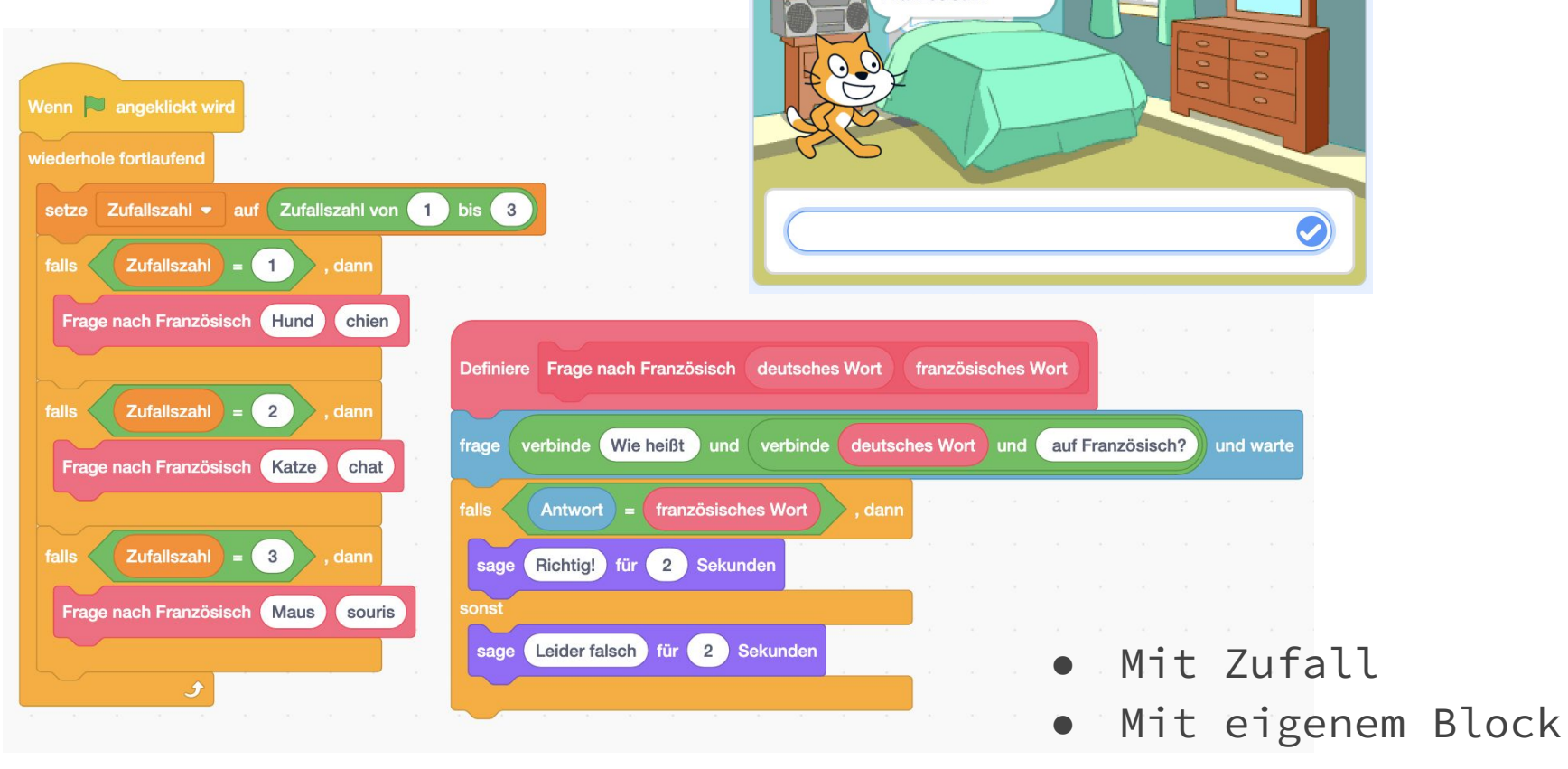

July **STRI** 

Wie heißt Katze auf Französisch?

Info**Lab** く/>

11

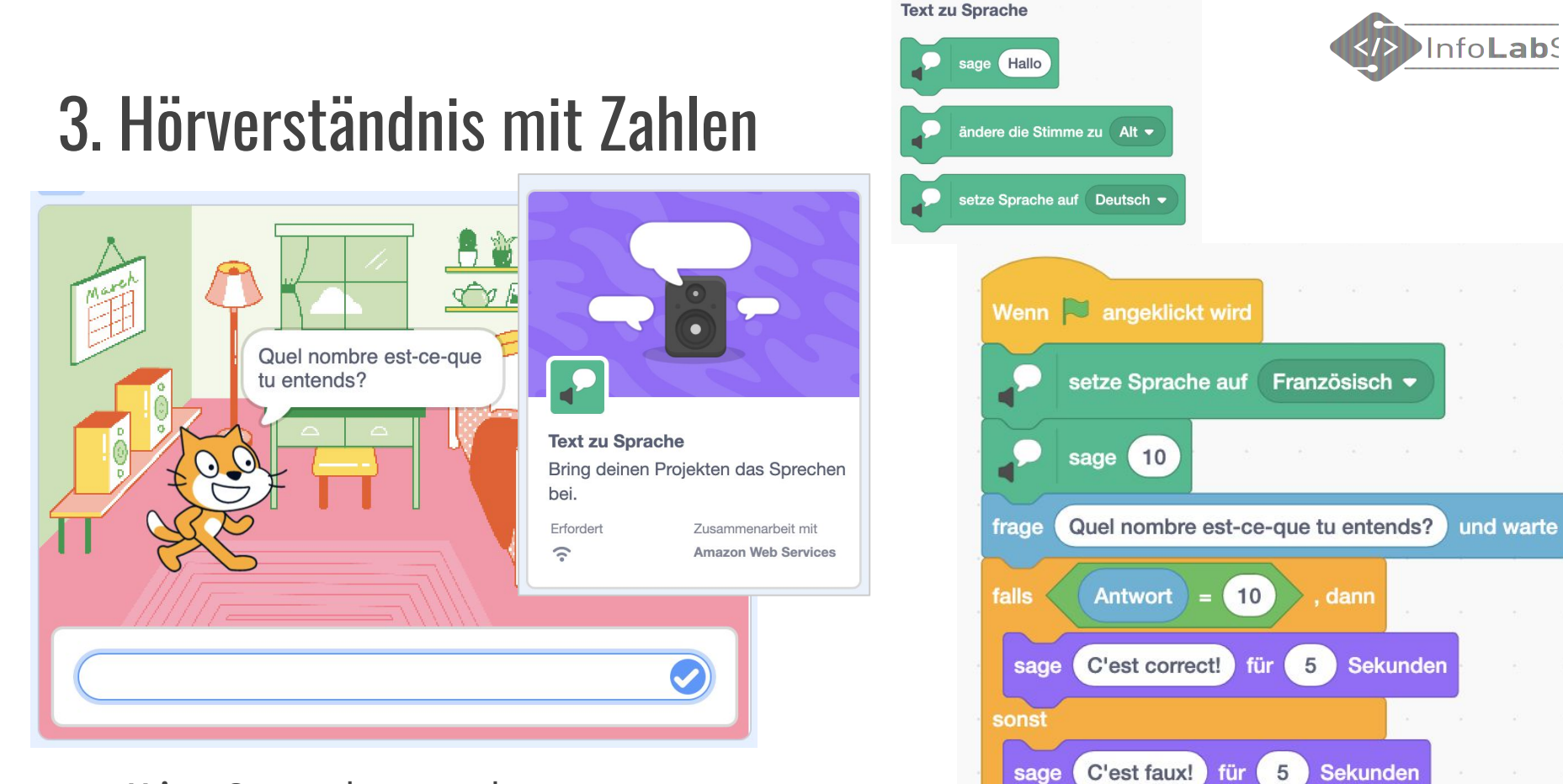

- Mit Sprachausgabe
- Hörverständnis üben

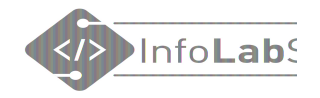

#### Tipp: Animationen "on MouseOver"

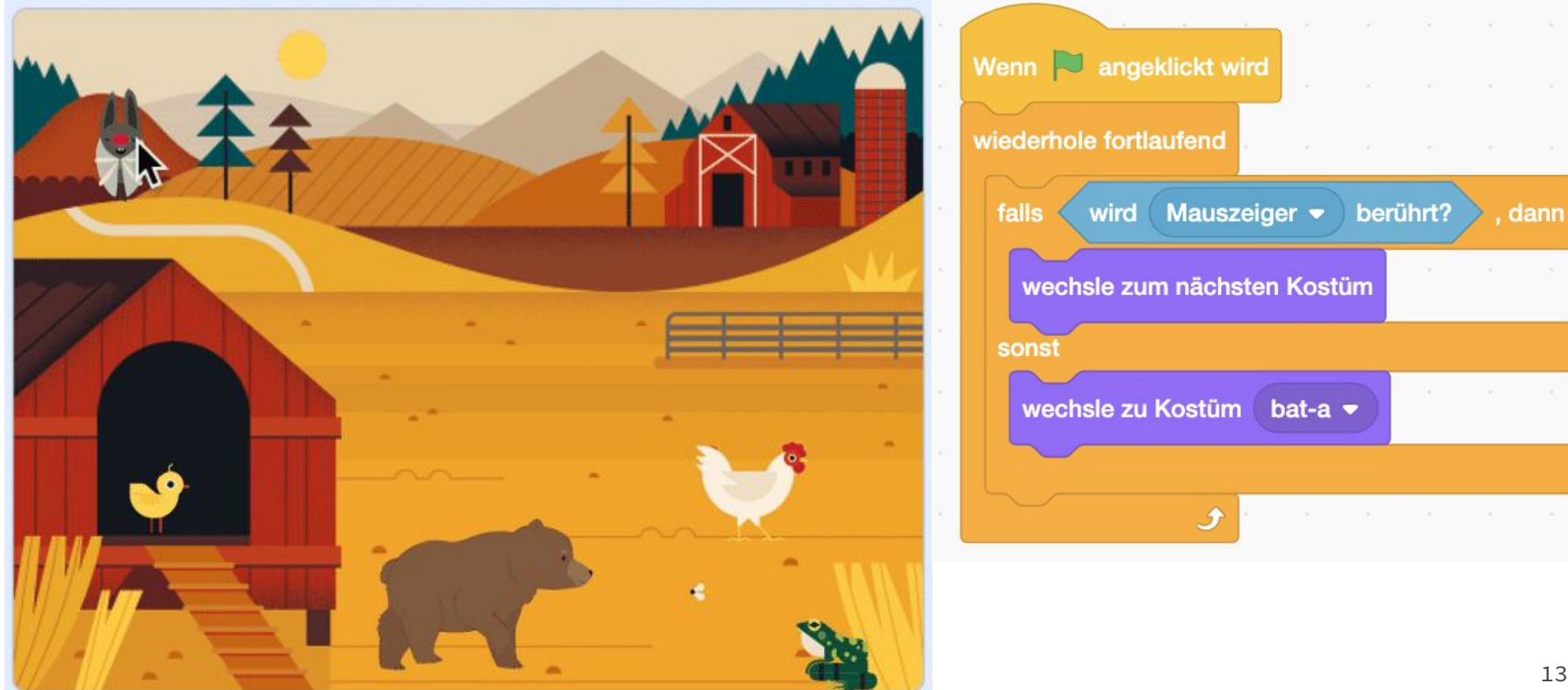